# laaS en educación

Proyecto de Innovación

Implantación y puesta a punto de la infraestructura de un cloud computing privado para el despliegue de

**IES Gonzalo Nazareno** IES Los Albares IES La Campiña IES Ingeniero de la Cierva

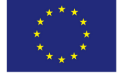

Cofinanciado por:

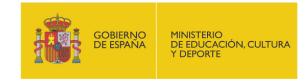

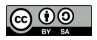

Unión Europea Fondo Social Europeo "El FSE invierte en tu futuro" Tradicionalmente se definen tres capas:

Software as a Service (SaaS) Aplicación completa ofrecida como servicio en la nube (Servicios de Google, Salesforce.com, Microsoft Office 365, ...)

Platform as a Service (PaaS) Aplicación completa para el desarrollo ofrecida como servicio en la nube (Google App Engine, Windows Azure, RedHat OpenShift, . . . )

Infrastructure as a Service Almacenamiento (también denominado Storage as a Service) y capacidades de cómputo (máquinas completas) ofrecida como servicio en la nube.

- Público Una empresa ofrece laaS a terceros, encargándose de toda la gestión del Cloud. El caso más conocido es Amazon Elastic Cloud Computing (EC2).
- Privado Una empresa configura sus propios recursos como IaaS para tener más flexibilidad y control total sobre sus recursos.
- Híbrido Algunos servicios se gestionan en el cloud privado y otros se transfieren a uno público, normalmente utilizan una API común que permita una buena integración.

## Software para IaaS

#### Privativo

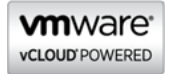

Libre

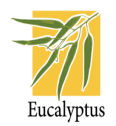

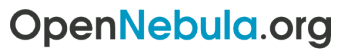

The Open Source Solution for Data Center Virtualization

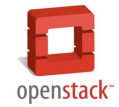

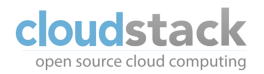

4 de 18

### IaaS privado con software libre

La mejor opción para utilizar en un entorno educativo es un laaS privado basado en software libre

*i* Por qué privado? Permite control total sobre el cloud, permitiendo utilizarlo sin límites y conocerlo de forma detallada.

*i* Por qué libre? Entre otros motivos:

- Permite control total sobre software
- $\bullet$  Independencia tecnológica
- $\bullet$  Utilización de estándares
- Interoperabilidad
- Ahorro de costes

Quizás sea OpenStack la opción más interesante actualmente para implementar laaS en una organización y en particular en un entorno educativo.

5 de 18

- A la par de la evolución tecnológica, se ha producido una evolución en los métodos de enseñanza, que podríamos separar en 3 fases:
	- Primera fase: Utilizaci´on de equipos f´ısicos
	- Segunda fase: Utilizaci´on de m´aquinas virtuales
	- Tercera fase: Utilización de IaaS
- Estas fases no son excluyentes: una fase siempre puede incluir las anteriores.
- Todas tienen ventajas e inconvenientes, pero la tercera fase ofrece escenarios imposibles de utilizar anteriormente.

# Evolución metodológica. Primera fase

- Utilización de máquinas físicas
	- Una m´aquina por alumno
	- Algunos servidores compartidos
- Pros:
	- F´acil despliegue y puesta en marcha
- Contras:
	- Pr´acticas muy limitadas por n´umero de equipos y tipo de configuraciones
	- Hardware poco variado
	- Prácticas muy "académicas"
	- Muchos tiempos muertos entre prácticas

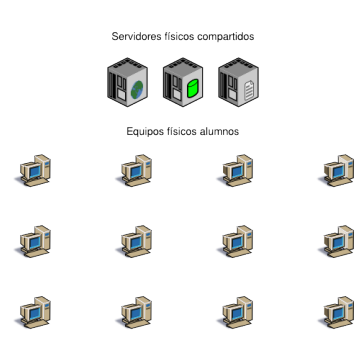

# Evolución metodológica. Segunda fase

#### • Utilización de máquinas virtuales

- Una m´aquina por alumno
- Varias m´aquinas virtuales por m´aquina física
- Pros:
	- Cada alumno dispone de un entorno "completo" e independiente
	- Prácticas menos rígidas
	- Se aprende virtualización de forma transversal
- Contras:
	- Entorno m´as complejo
	- Requiera equipos actualizados para los alumnos

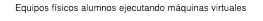

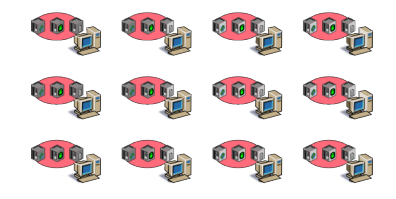

# Evolución metodológica. Tercera fase

- Utilización de laaS
	- Un equipo convencional por alumno
	- IaaS privado de la organizaci´on
- Pros:
	- $\circ$  Enorme variedad de prácticas
	- Utilizaci´on de entornos preconfigurados
	- Simulación de entornos reales complejos
	- Equipos básicos para los alumnos
	- Se aprende IaaS de forma transversal
- Contras:
	- Sistema muy centralizado
	- Imprescindible administraci´on del Cloud
	- Inversi´on inicial importante

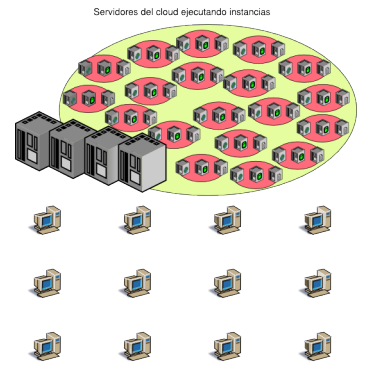

Un entorno real es difícil de simular con MVs en un PC por sus propias limitaciones, pero en un IaaS es asumible:

- Se puede simular una red con un número importante de equipos
- Se puede utilizar la diversidad que se quiera de SOs
- Este entorno "real" pueden utilizarlo conjuntamente todos los alumnos
- Puede estar disponible durante todo el curso sin interferir con otras asignaturas
- Con el tiempo y el uso irán apareciendo conflictos y problemas reales

#### Nueva forma de aprendizaje

- $\bullet$  La utilización de laaS en el ámbito académico conlleva una nueva forma de aprender
- Con el uso de MVs se había impuesto una forma de aprender que no era siempre la mejor, por ejemplo:
	- Para utilizar un SGBD hab´ıa que instalarlo y configurarlo antes
	- Para desplegar una aplicación web, había que configurar previamente todo el servidor de aplicaciones
	- · Para hacer prácticas de ZFS había que instalar Solaris o FreeBSD
- Un laaS puede contar con gran cantidad de imágenes preconfiguradas de sistemas con muy diversas configuraciones  $\Rightarrow$ La forma de aprender no viene condicionada por la necesidad de una configuración previa, por ejemplo:
	- Primero se utiliza el SGBD durante varias clases.
	- Posteriormente, cuando sea oportuno, se aprende a instalarlo y configurarlo

# Escenarios (I)

Instalación y configuración de un servicio

Los pasos típicos a seguir serían:

- Cada alumno inicia una instancia del SO en el que va a instalar el servicio (no es necesario que previamente sepa instalar ese SO).
- $\bullet$  Realiza la instalación del servicio
- Realiza la configuración del servicio. Si esta configuración dura más de una clase, suspende la instancia y la reinicia en la siguiente clase.
- Una vez terminada la configuración puede crear una instantánea para utilizarla como base en posteriores prácticas.
- Si algún alumno no ha podido realizar la configuración correctamente podrá utilizar la instantánea de un compañero en clases posteriores.

# Escenarios (II)

Despliegue de una aplicación web

Los pasos típicos a seguir serían:

- Se prepara una imagen de un sistema en el que se configura de forma precisa un completo servidor web con todos los módulos necesarios. Se instala y configura un servidor git u otro scm.
- Cada alumno inicia una instancia de la imagen anterior y transfiere la aplicación web desde su equipo.
- Comprueba el funcionamiento en un servidor remoto (la instancia) con similares características que tendría en un servidor remoto real.
- En caso de que tenga que utilizar la instancia durante más de una clase, suspende y reinicia cuando sea necesario.
- En caso de fallos o errores, puede crear una nueva instancia a partir de la imagen inicial o de una instantánea guardada previamente. 13 de 18

Utilización de herramientas de sistemas

- Se prepara una imagen del sistema que se quiera utilizar, por ejemplo una imagen de un SO con soporte ZFS.
- Cada alumno inicia una instancia de la imagen anterior sin necesidad de saber previamente cómo se instala.
- $\bullet$  Se asocian a la instancia varios volúmenes volátiles.
- Se realizan prácticas de ZFS con los volúmenes anteriores.
- Cuando se dominen las herramientas se plantea una instalación del SO sobre ZFS

#### Escenarios. Resumen

- Esto no son más que tres ejemplos suficientemente diferentes para ver las enormes posibilidades que se abren.
- En general, pueden plantearse prácticas más complejas, inviables en el esquema tradicional de uso de máquinas virtuales por la complejidad de configurar el escenario inicial y por los problemas que acarrea una equivocación del alumno durante el desarrollo de la práctica.
- Además las prácticas no interfieren con otras asignaturas, parar la práctica y continuar otro día es tan simple como suspender la instancia y reanudarla cuando se precise.

### Aprendizaje transversal

- $\bullet$  El hecho de utilizar laaS no como fin en sí mismo sino como herramienta para aprender otros temas provoca que el alumno se familiarice fácilmente con la tecnología.
- Este aprendizaje adquirido de forma continua es mucho más significativo que si se impartiera como un tema en una asignatura.
- En la mayoría de los casos es suficiente con esto, salvo en los estudiantes de Administración de Sistemas, que necesariamente tendrán que profundizar más en la materia.

#### Administración del Cloud

- La administración de los sistemas y en particular del cloud de una organización no siempre se valora adecuadamente.
- Una infraestructura de cloud es suficientemente compleja para que exija personal cualificado y con suficiente dedicación.
- El cloud privado se convierte en el elemento fundamental para el desarrollo de prácticas, esto puede suponer un inconveniente en caso de errores y hay que planificar alternativas para momentos puntuales.

### Inversión inicial

- Al opta por software libre, la principal inversión son los servidores que formarán el cloud de infraestructura.
- Configuración mínima: 3 servidores (1 gestión del cloud y 2 para ejecución de instancias)
- Configuración recomendada: 2 servidores para gestión (en HA), 1 para almacenamiento y 4 o más para ejecución de instancias
- Para la gestión del cloud es suficiente un equipo de características mínimas
- Para la ejecución de instancias es necesario procesadores potentes y mucha memoria RAM (entre 512 MiB y 2 GiB por instancia)
- El almacenamiento depende del almacenamiento permanente que sea necesario.
- Sistema fácilmente escalable, se puede empezar por una configuración mínima e ir añadiendo componentes año a año. 18 de 18